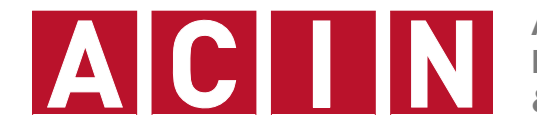

**AUTOMATION & CONTROL INSTITUTE INSTITUT FÜR AUTOMATISIERUNGS- & REGELUNGSTECHNIK**

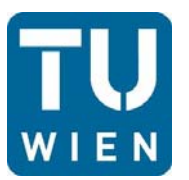

**Martin Melik Merkumians 7th 4diac Users Workshop**

# **4diac in Teaching Lessons from Lab Exercises and Student Projects**

### **Content**

- Student background at TU Wiens Electronics Master Programme "Energy and Automation Technology"
- Lab course background
- **Lab exercises**
- **Student project transportation system**
- Conclusion

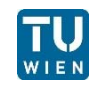

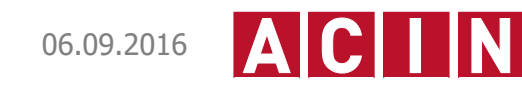

## **Student background**

- Beginner level C skills (no object-orientation)
- **Beginner level Java skills**
- **Basic Boolean algebra**
- Basic understanding of finite-state machines (Mealy and Moore)
- **Introduction to IEC 61131 language und execution model**
- Introduction to IEC 61499 and its execution model

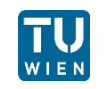

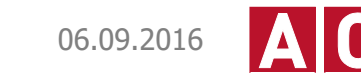

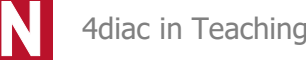

### **Lab course background**

#### **Master level course**

- Focus on automation systems and IEC 61131 / IEC 61499 languages and concepts
- **Approximately 120-130 students in one semester**
- Four parts / 4h for each part  $+$  preparations at home
	- Discrete manufacturing
	- **Batch process**
	- Industrial robot (6 axis articulated arm)
	- Distributed control with IEC 61499

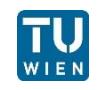

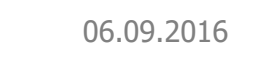

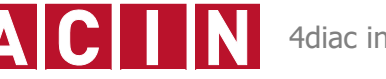

## **Lab exercise – Mechanic Press Example**

- Π 4diac sample project
- $\mathcal{L}(\mathcal{A})$  Tasks
	- Implement control with standard library function blocks only
	- Implement a basic function block to control the mechanic press
	- Add communication function block for control-to-simulation and control-to-GUI communication
- **Pros** 
	- $\blacksquare$  Easy to set up
	- **Provided via 4diac systems**
	- П Distributed scenario (although running on one PC)
	- $\blacksquare$  Easy to debug for students
	- Suitable for large lab classes (30+ students at once)
- П Cons
	- Simulation only / no hardware specific problems (e.g. Timings, real signal behavior)
	- As nothing really happens/moves, students percieve the lab as rather boring

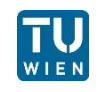

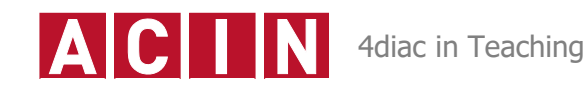

### **Lab exercise – Measure and Sort NTC's**

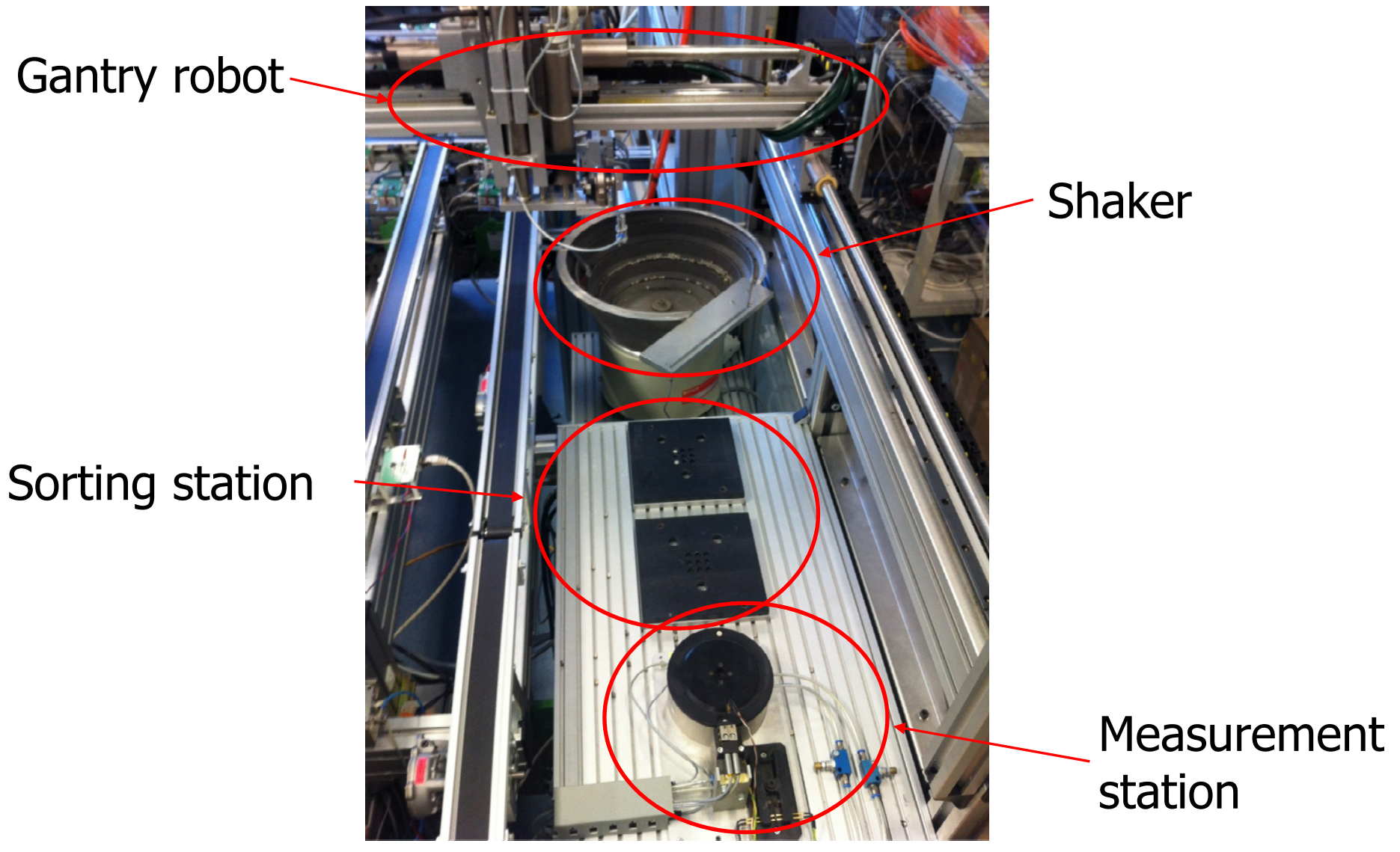

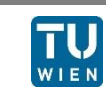

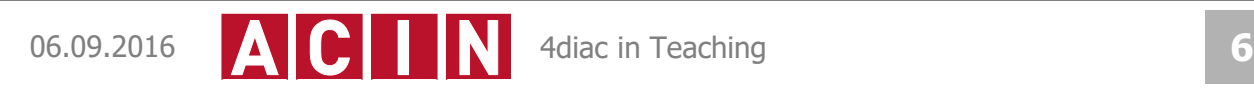

#### **Lab exercise – Measure and Sort NTC's**

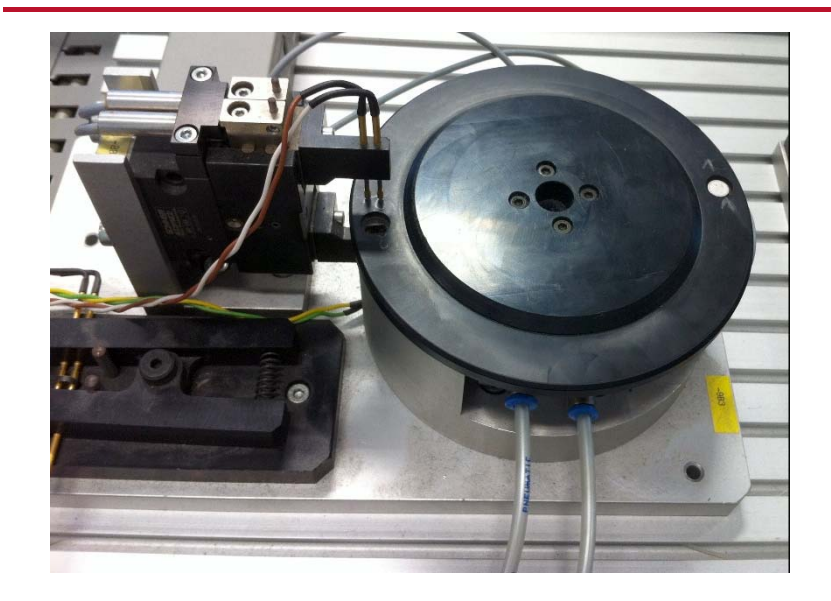

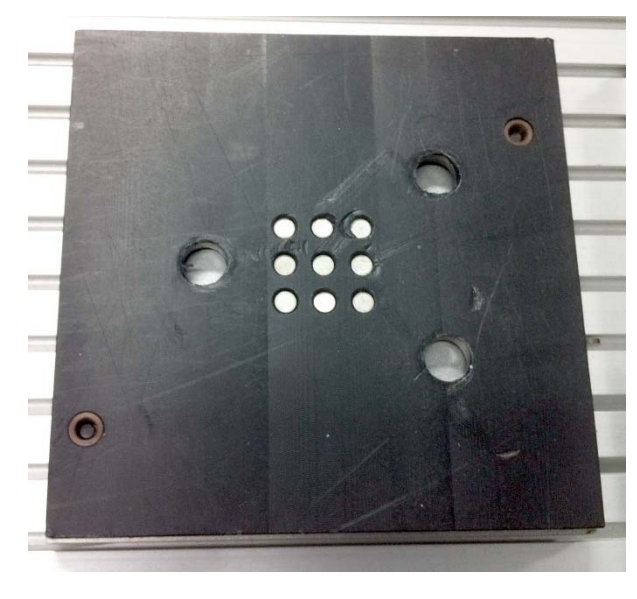

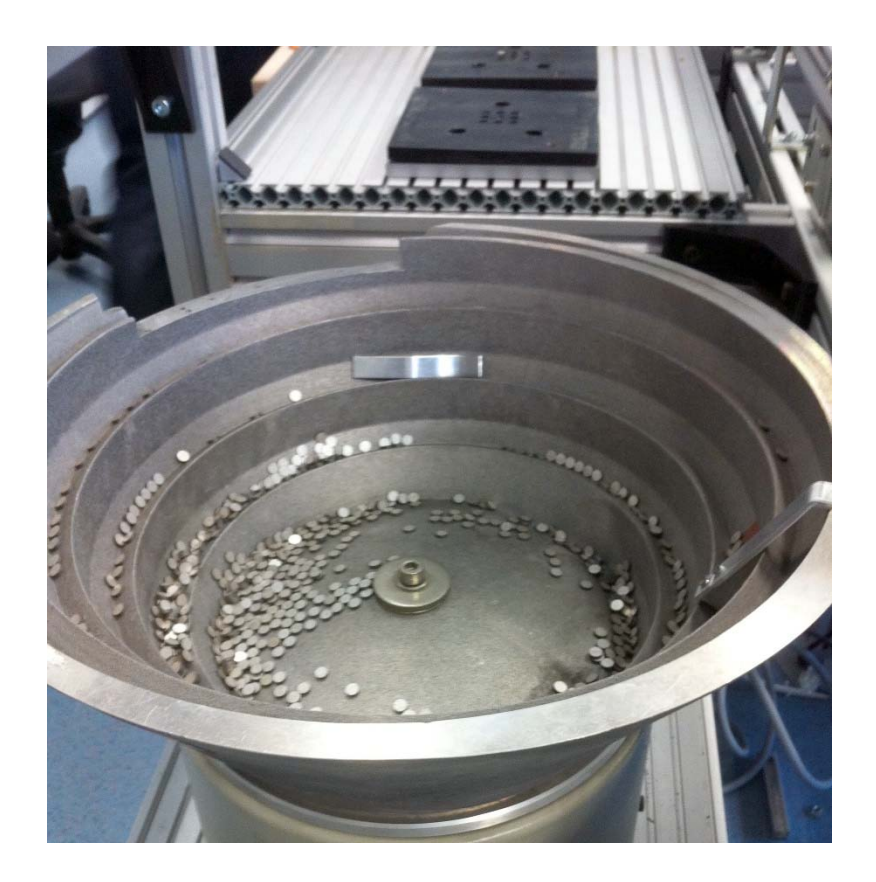

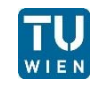

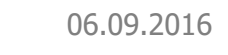

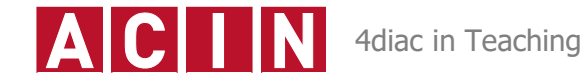

### **Lab exercise – Measure and Sort NTC's**

- Lab lecture notes
- Description of the plant
- Explanation of IEC 61499 and 4diac
- 30 minute live demonstration of 4diac (Flip-Flop tutorial)
	- Basic FB creation and export
	- Compile FORTE with new FB
	- Test FB with monitoring
- Consultation with the lab lecture supervisor (me) and the responsible Student Assistant

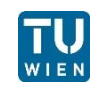

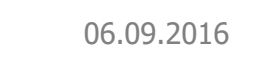

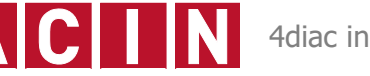

### **Lab exercise – Measurement Station Control**

- $\blacksquare$  Turn table in measurement position
- Close measurement clamps
- Start measurement and readout
- **Open measurement clamps**
- $\blacksquare$  Turn table back
- **Provide measurement to** system

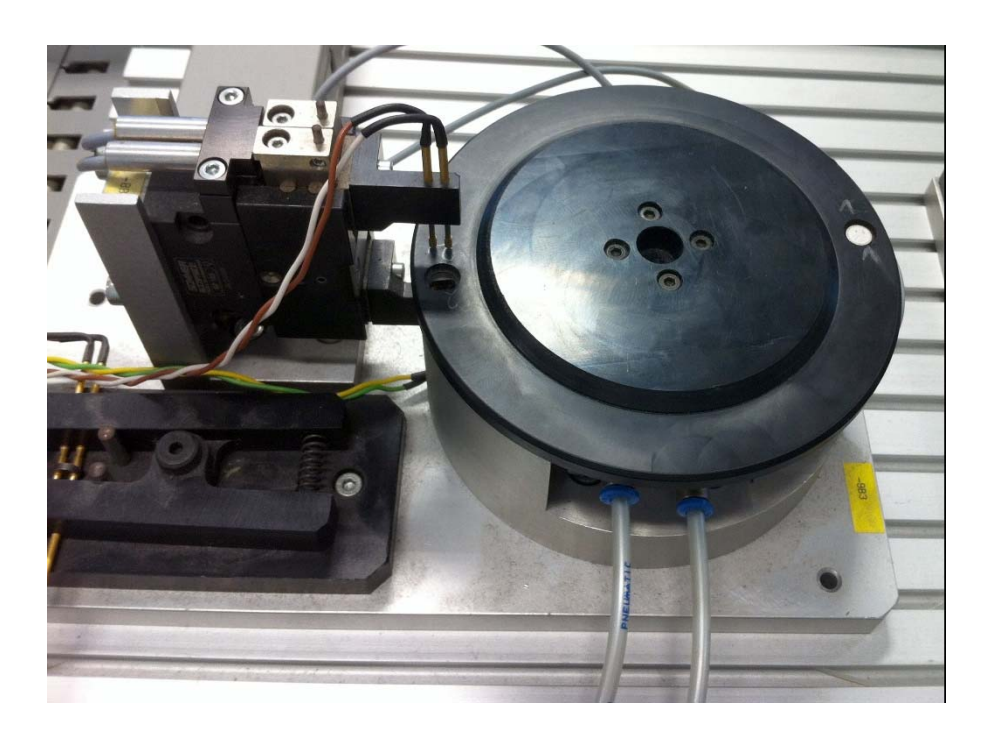

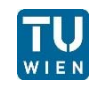

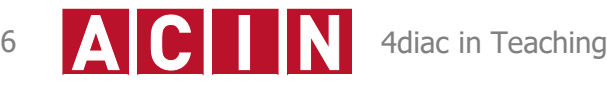

## **Lab exercise – Overall control**

- Shake NTC to takeout position
- Grab NTC with gantry robot
- **Put NTC into measurement** station
- Sort NTC depending on the measurement value

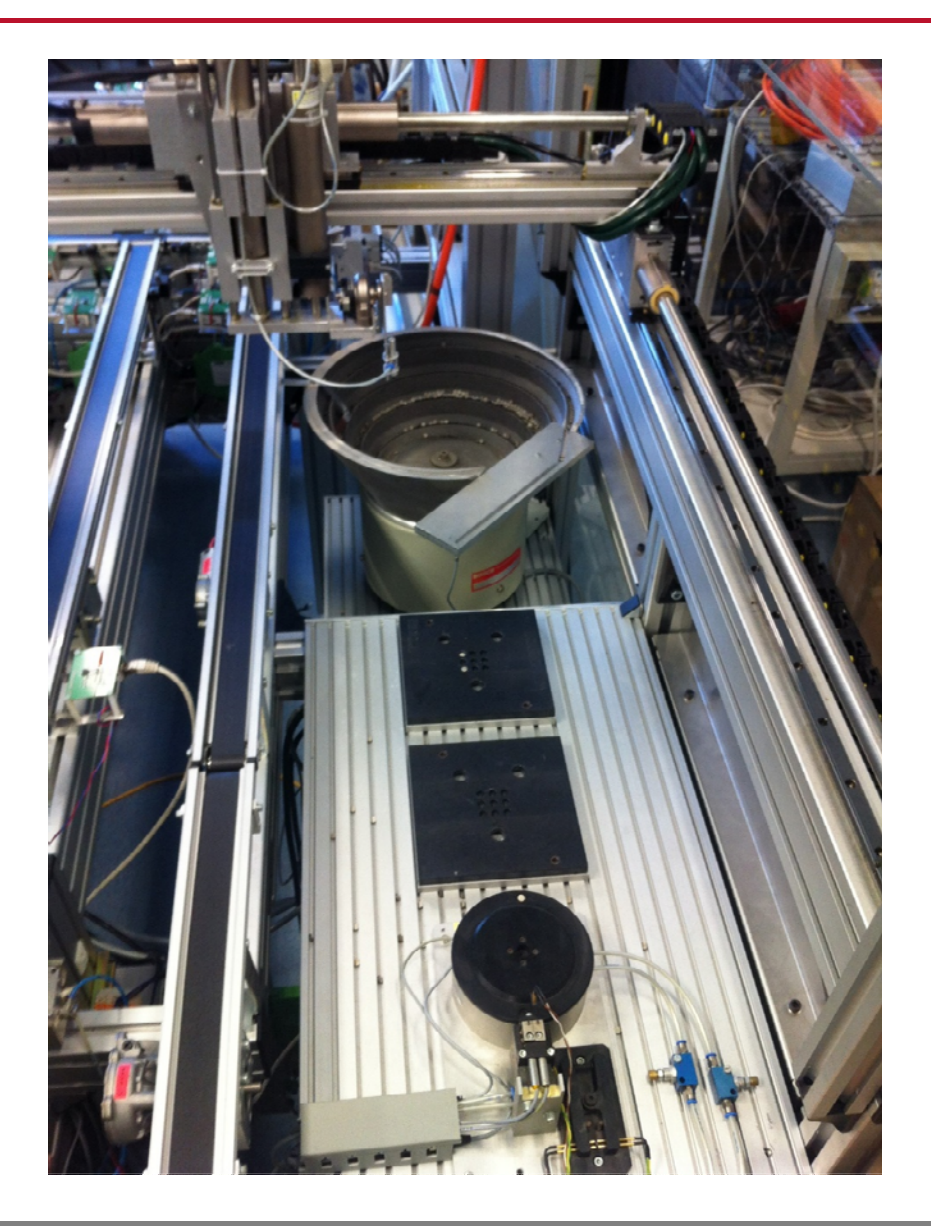

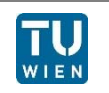

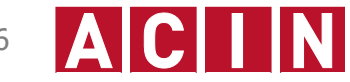

- Short introduction (30 min) to 4diac IDE/FORTE is not enough for most students to independently create 4diac solutions
- **Textual explanations of the desired processes are to** inaccurate for preparations, even though we tried to be very accurate
- The event driven approach of IEC 61499 is hard to grasp for students at first
- Basic function block development with ECC and Algorithms is also not always clear to students
- FORTE compilation and FB creation should be all done in the same tool

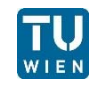

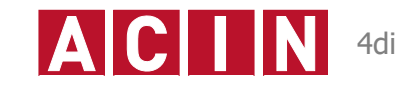

### **How to make things better**

**Four tutorial videos how to install and use 4diac** 

- Available at (German only) https://www.youtube.com/channel/UCt0MlNo6Y7dXCZSDACXFi1g
- $\blacksquare$  Test function blocks, which simulates the plant and gives advice if there are any errors in the desired behavior
- **Mandatory preparation of the control program**
- No solution for combining FORTE compilation/FB creation steps

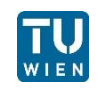

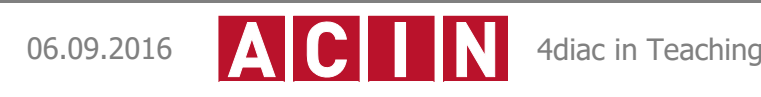

#### **How 4diac got better through the use in lectures**

- A lot of bug reports (120 testers per year  $\circledcirc$ )
- **ADS interface FBs for communication with Beckhoff** hardware
- Added serial interface communication for Windows
- Added RawDataLayer for communication
- **Tutorial videos**
- Input on how to enhance the ECC and Algorithms views in 4diac-IDE

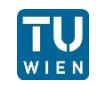

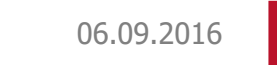

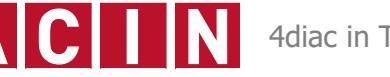

### **Experiences of the second year**

- **Tutorial videos helped a lot!**
- Setup steps for 4diac IDE and FORTE are a bit to complicated for approximately 30% of students
	- Visual Studio changed
	- Too much tools (CMake, VS or Cygwin, and 4diac IDE)
- Test FBs were very helpful, although they cannot cover all wrong behaviors
- 4diac IDE has become much more stable

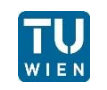

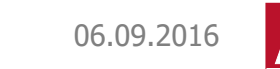

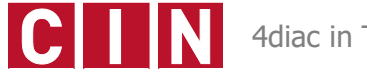

## **Transportation system**

- **Platform Festo CPX-CEC**
- **Three different kinds of station** types
	- 2-way junction
	- 3-way junction
	- Handling station
- One program for each station
- **Find shortest path between two** stations
- **E** Activate path in plant
- Communication via MQTT

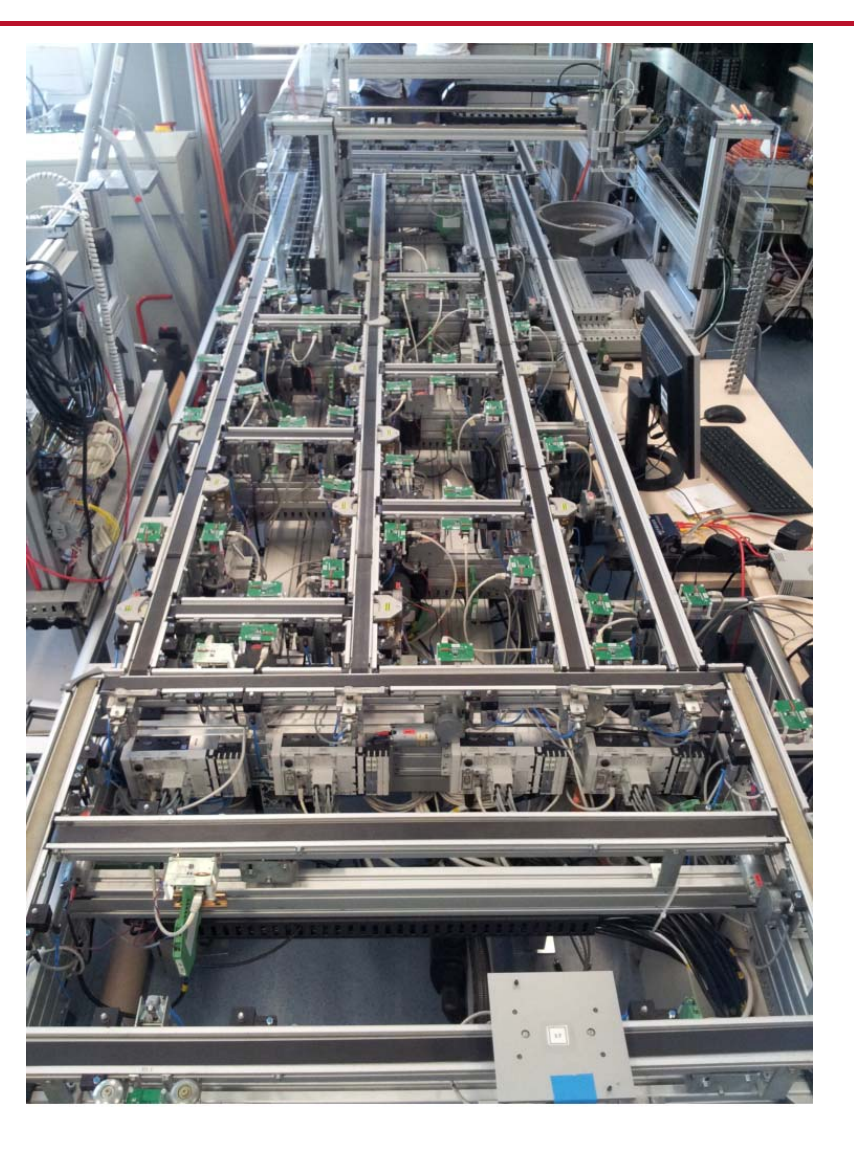

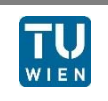

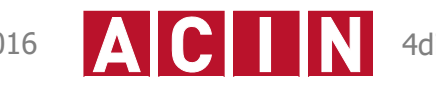

### **Testbed manager**

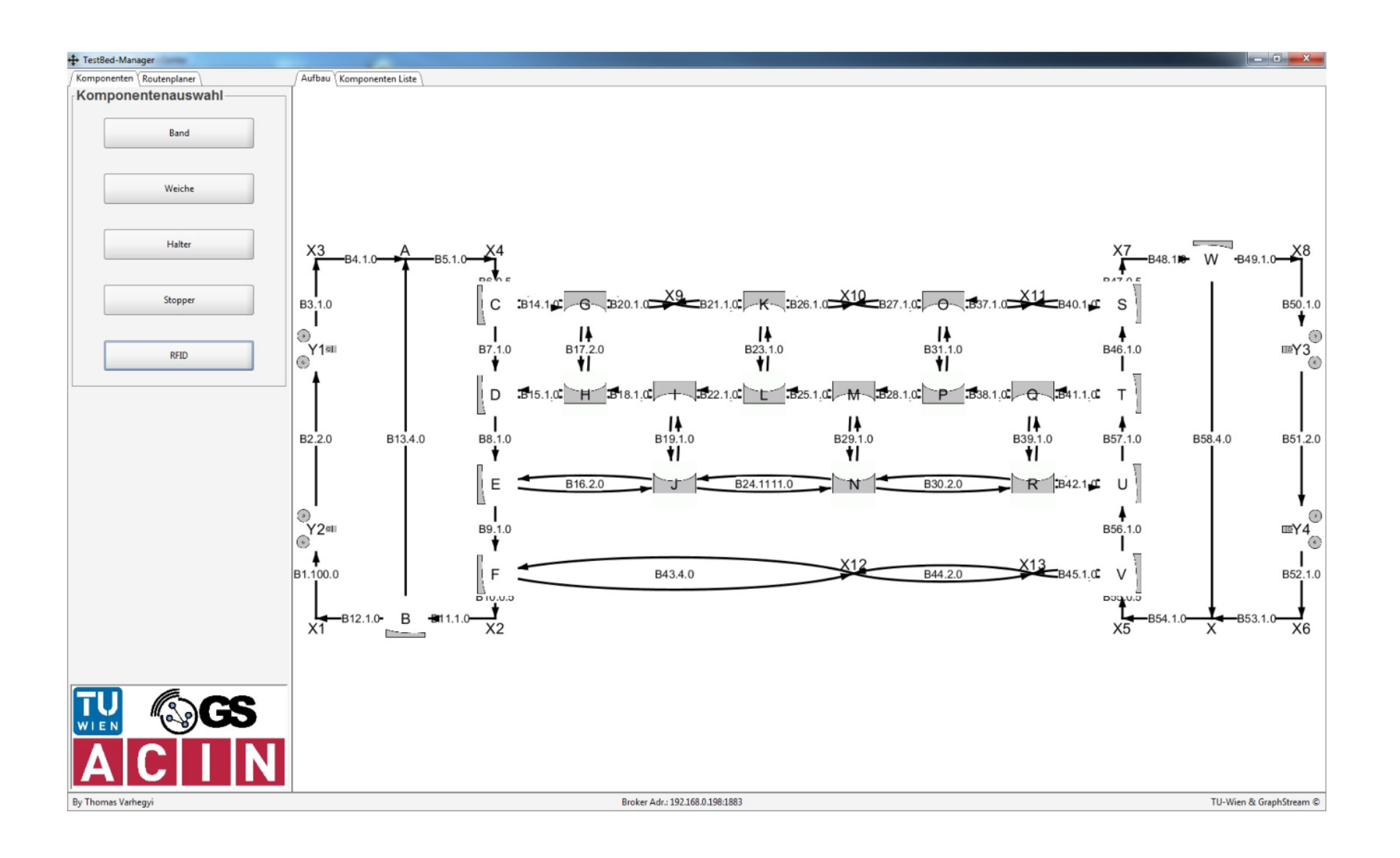

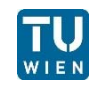

### **Feedback to 4diac**

- **Again bug reports**
- **Most important MQTT communication layer**
- Able to run FORTE on Festo CPX-CEC (again)
	- Can control I/Os and valve ports
	- **Unfortunately not open source**

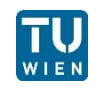

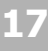

### **Other systems controlled by 4diac**

#### Nutcracker Platform: Festo CPX-CEC

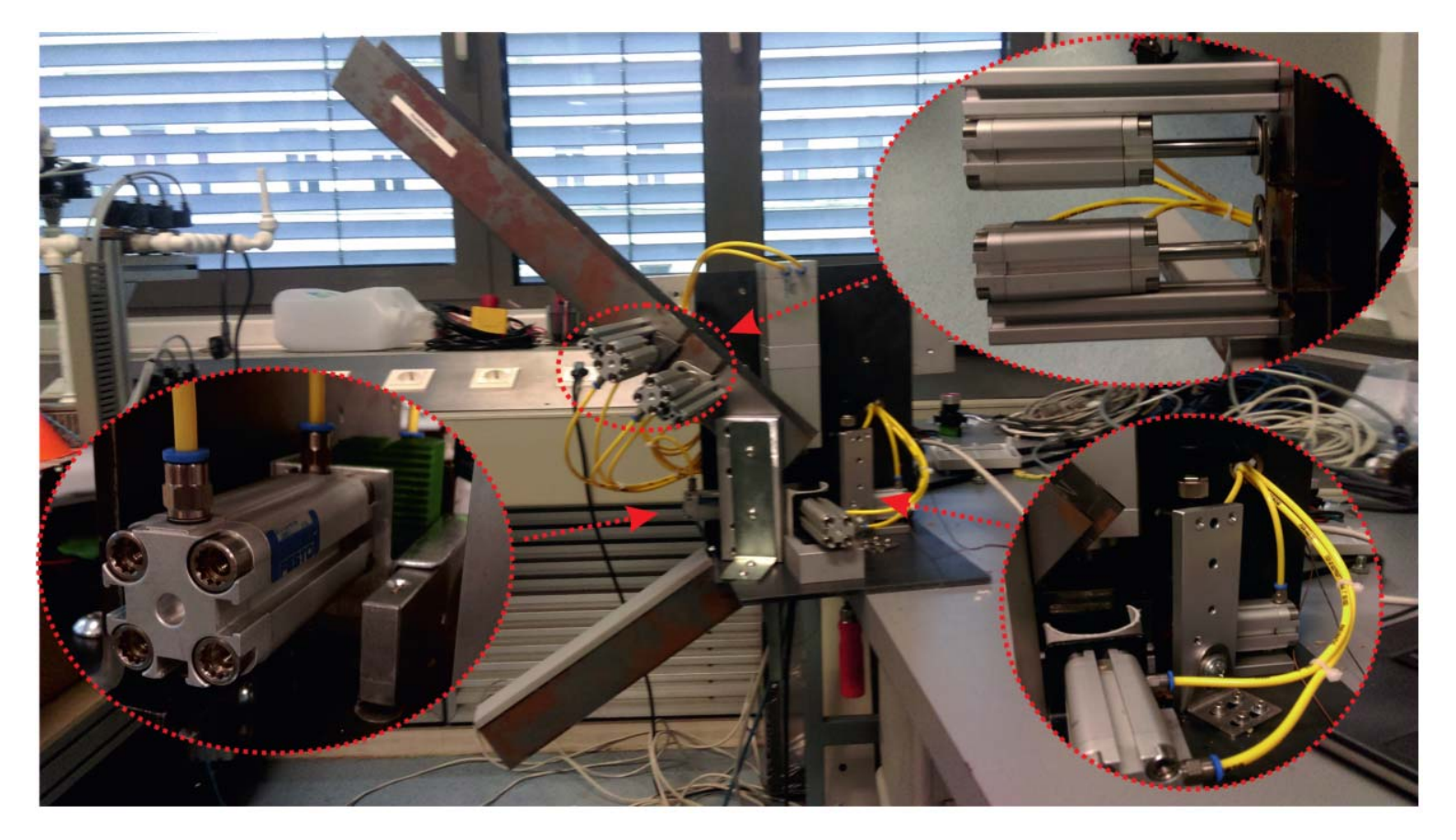

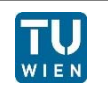

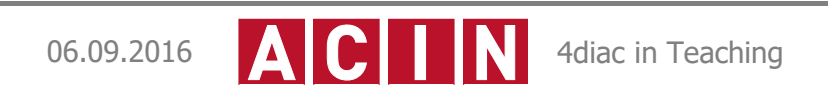

### **Other systems controlled by 4diac**

#### Process plant Platform: Beckhoff CX5010

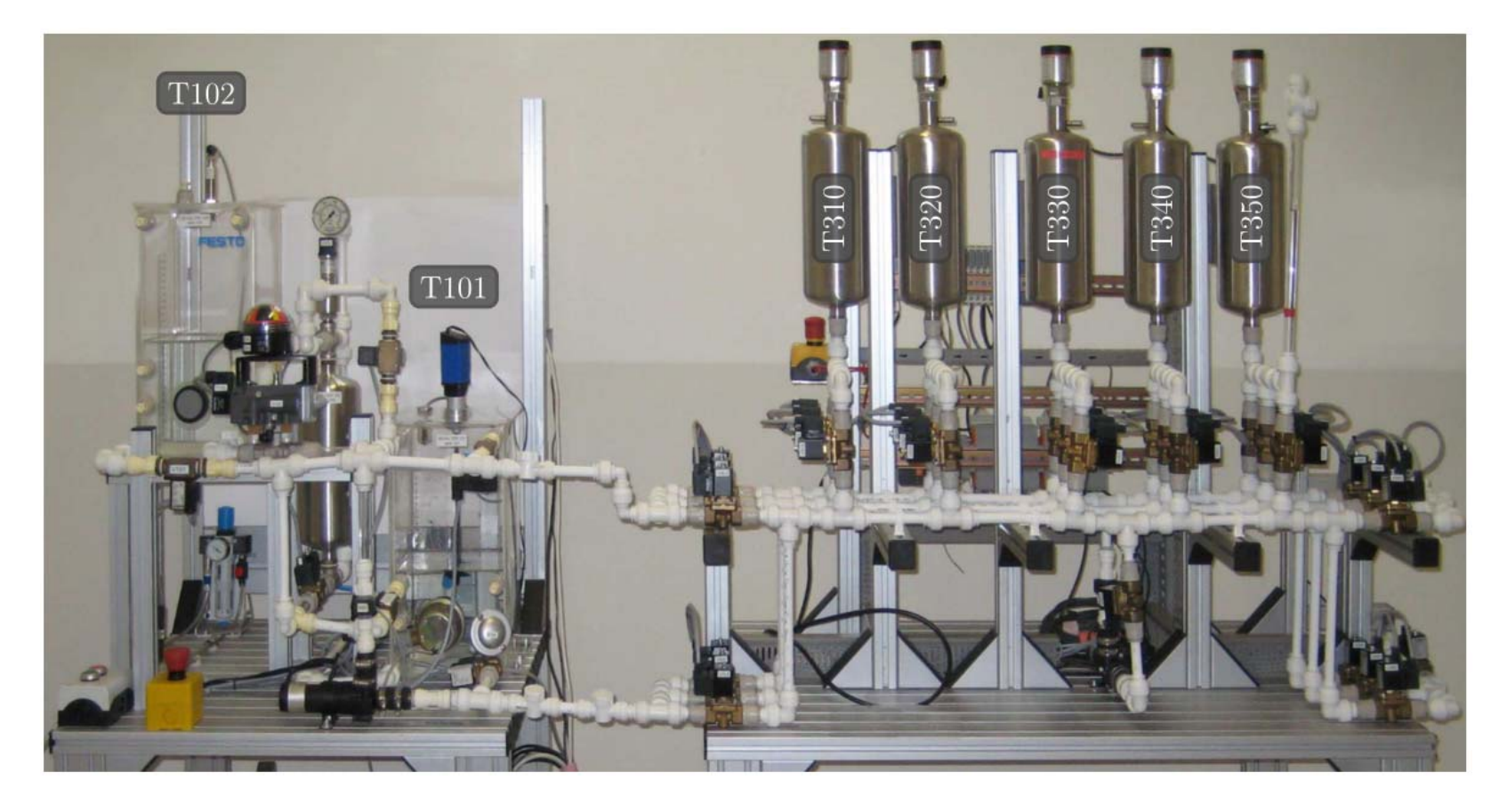

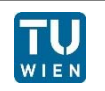

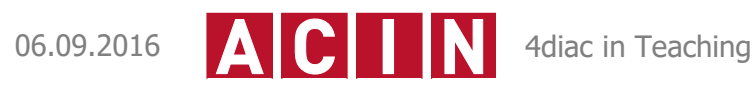

## **Conclusion**

- 4diac sample projects make it easy to ramp up a course or lab exercise to introduce IEC 61499, but lack reality
- **Demonstration plants for exercises** 
	- show the complexity and problems of real plants
	- are more valued by students
	- are a LOT more work to prepare and to use in exercises
- **Helps to improve 4diac**
- Are incubators to create new 4diac features

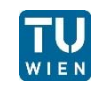

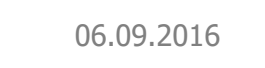

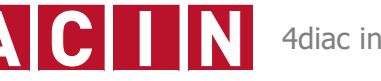